### *FPGA Base Image Registration*

#### Steven Myers and Andrew Targhetta

#### New Mexico Tech

 $\overline{4 - 30 - 09}$ 

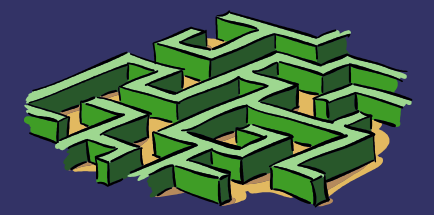

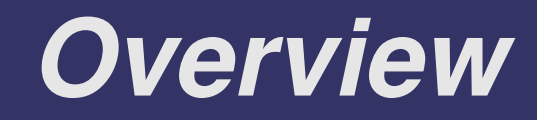

- ➲ Problem Statement
- ➲ Theory
- **PEPGA Discussion**
- ➲ Hardware
- **P** Software
- ➲ Matlab
- ➲ Progress
- ➲ Conclusion/Questions

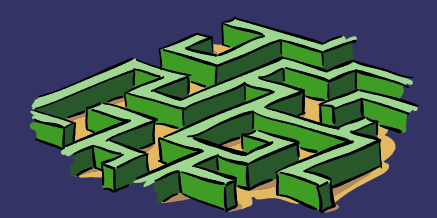

### *Problem Statement*

- ➲ Hyperspectral Images are translated and rotated relative to each other
- ➲ Images need to be aligned with a reference image (possibly middle image)
- ➲ Once registered, a hyperspectral cube can be created

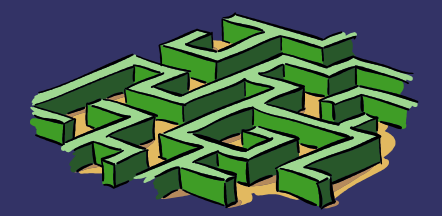

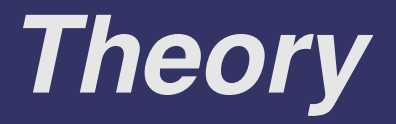

#### ➲ Fourier Base Image CoRegistration

R = *F{a}\**conj(*F{b}*) normalize R  $r = F^{\Lambda} - 1 \{R\}$ locate peak value in |r|

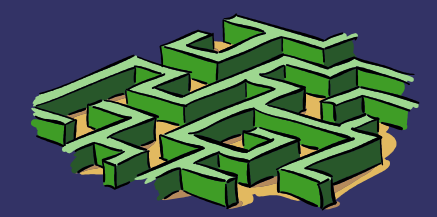

# *Theory*

#### **P** Fast Fourier Transform

- $O(N^*Log(N))$  for 1D
- Trades complexity for efficiency
- **Removes redundant computation**
- Divide and Conquer
- Radix-2 or Radix-4
- Decimation in time or frequency

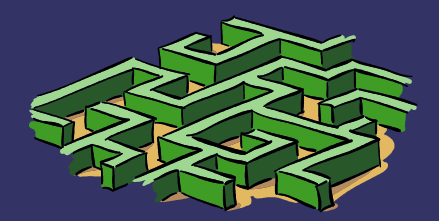

### *FPGA Discussion*

#### ➲ Field Programmable Gate Array (FPGA

- **Provides SoC solutions**
- Quick prototyping
- IP reuse
- Hardware Software Codesign
- ➲ Manufacturers
	- Xilinx
	- **Actel**

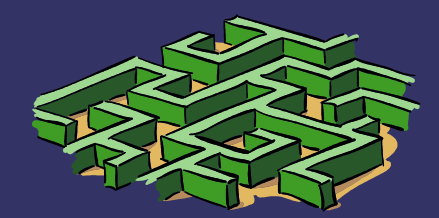

### *Hardware*

#### ➲ Necessary HW for registration

- RAM (lots of it!)
- Microprocessor (32-bit)
- Mass Storage (Compact Flash)
- User IO (UART and STDLIB)
- FFT peripheral (hardware acceleration)

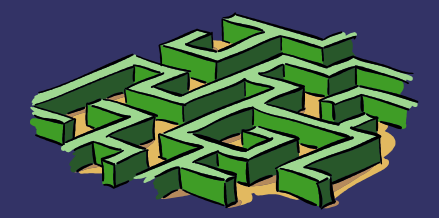

### *System Level View*

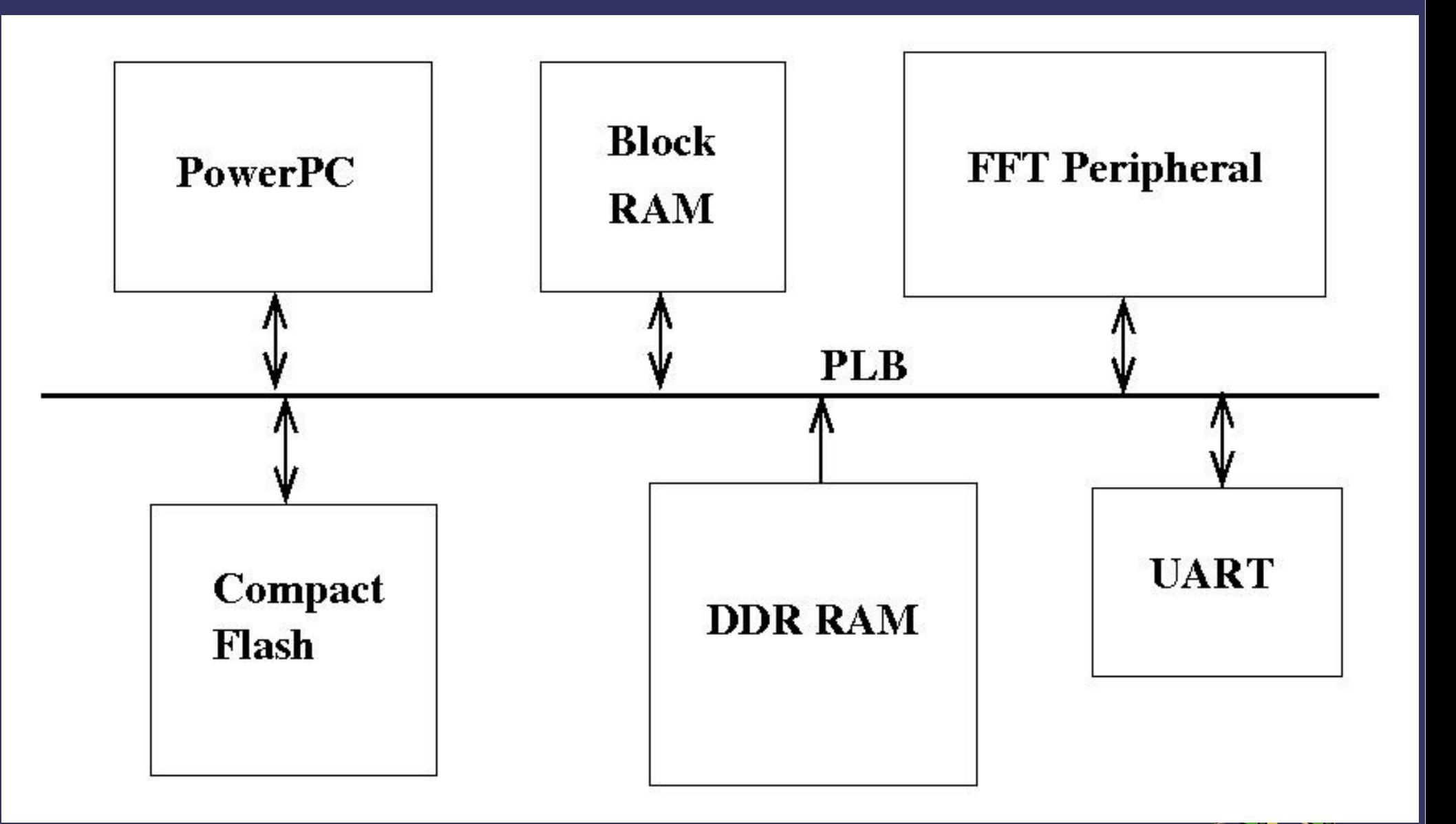

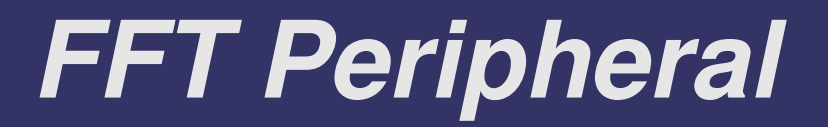

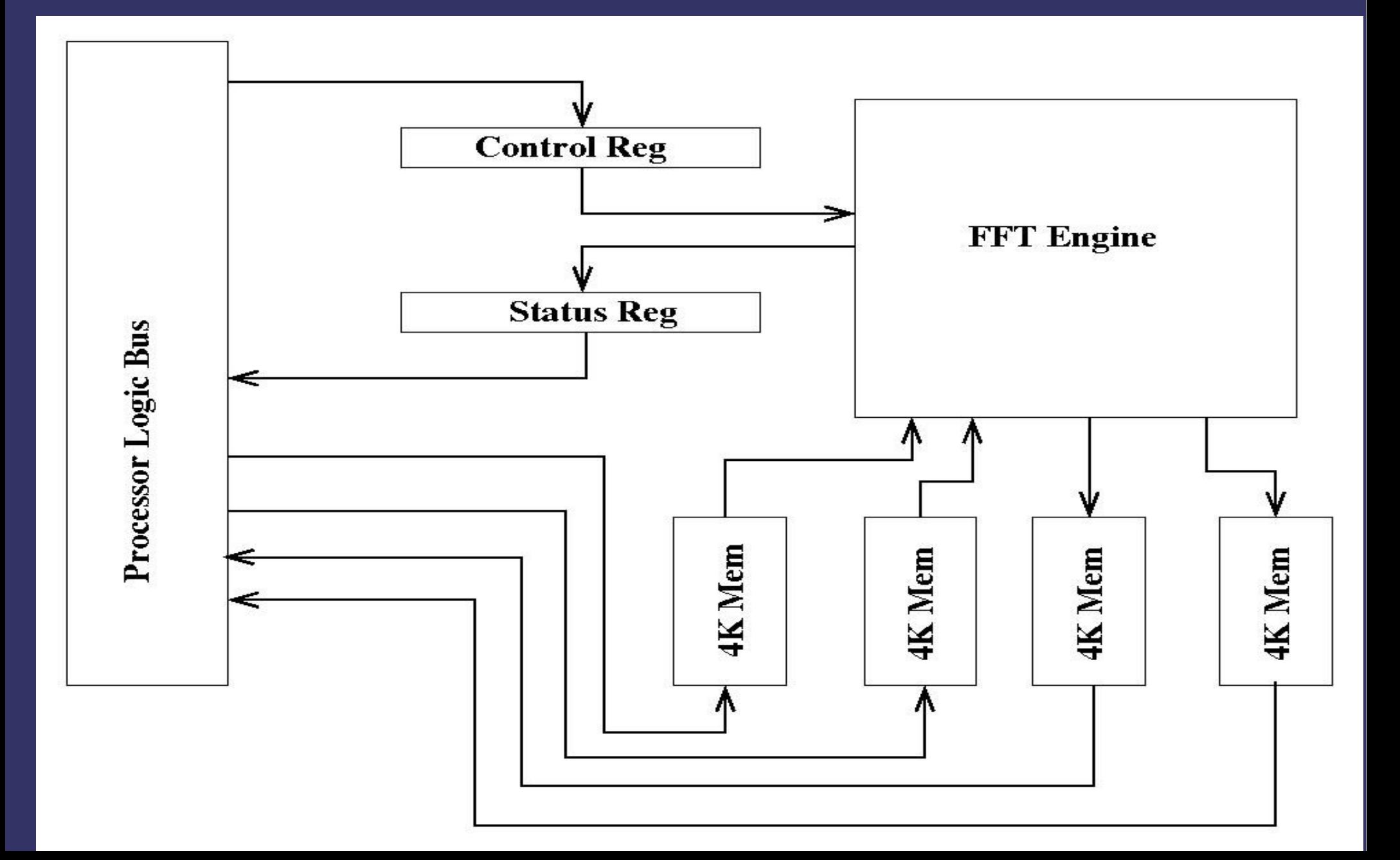

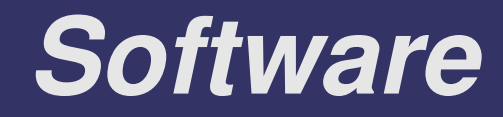

- **<sup>●</sup> FFT peripheral Drivers**
- ➲ UART Drivers (provided :( )
- ➲ Compact Flash Drivers (provided sort of...)
- ➲ Memory management (malloc and free)
- ➲ 2D FFT/IFFT
- **<sup>●</sup> Complex computation**

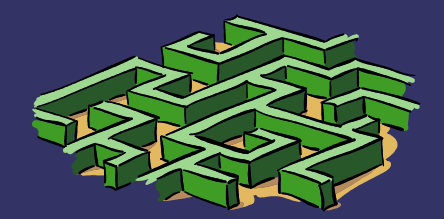

# *Software Architecture continued...*

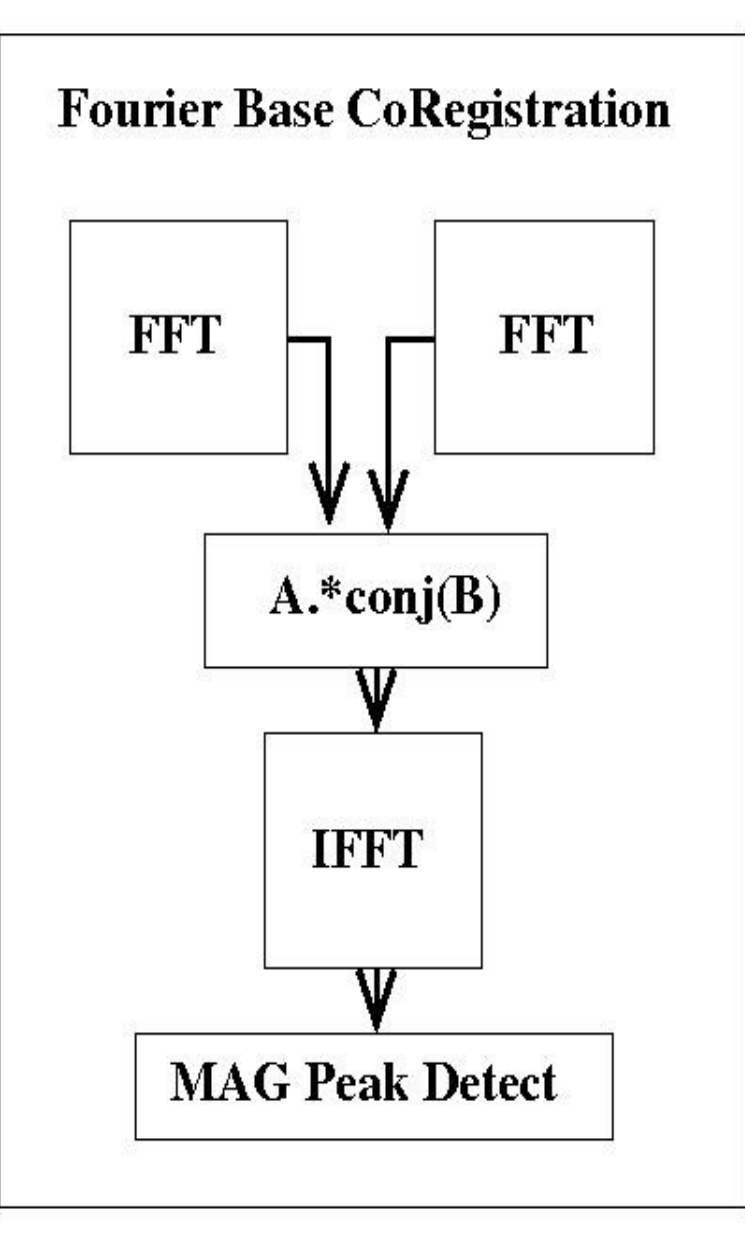

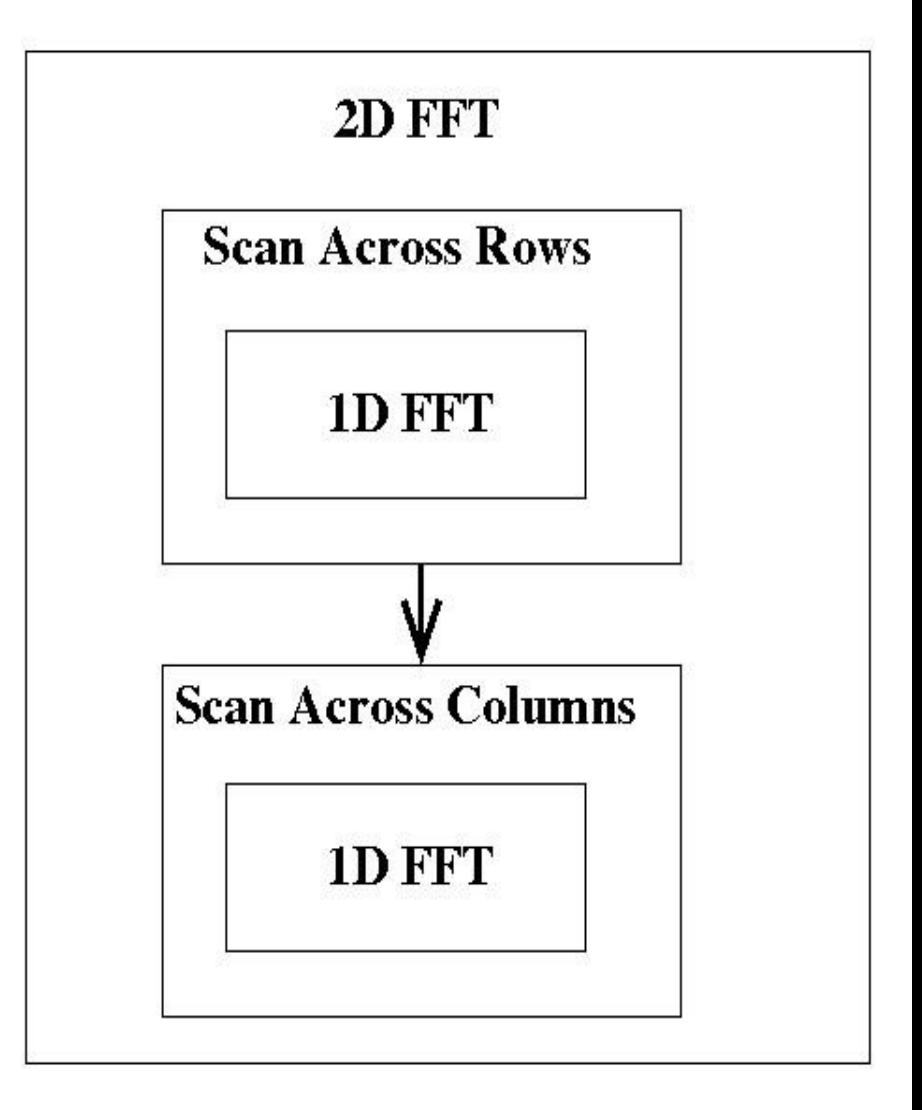

### *Software Architecture*

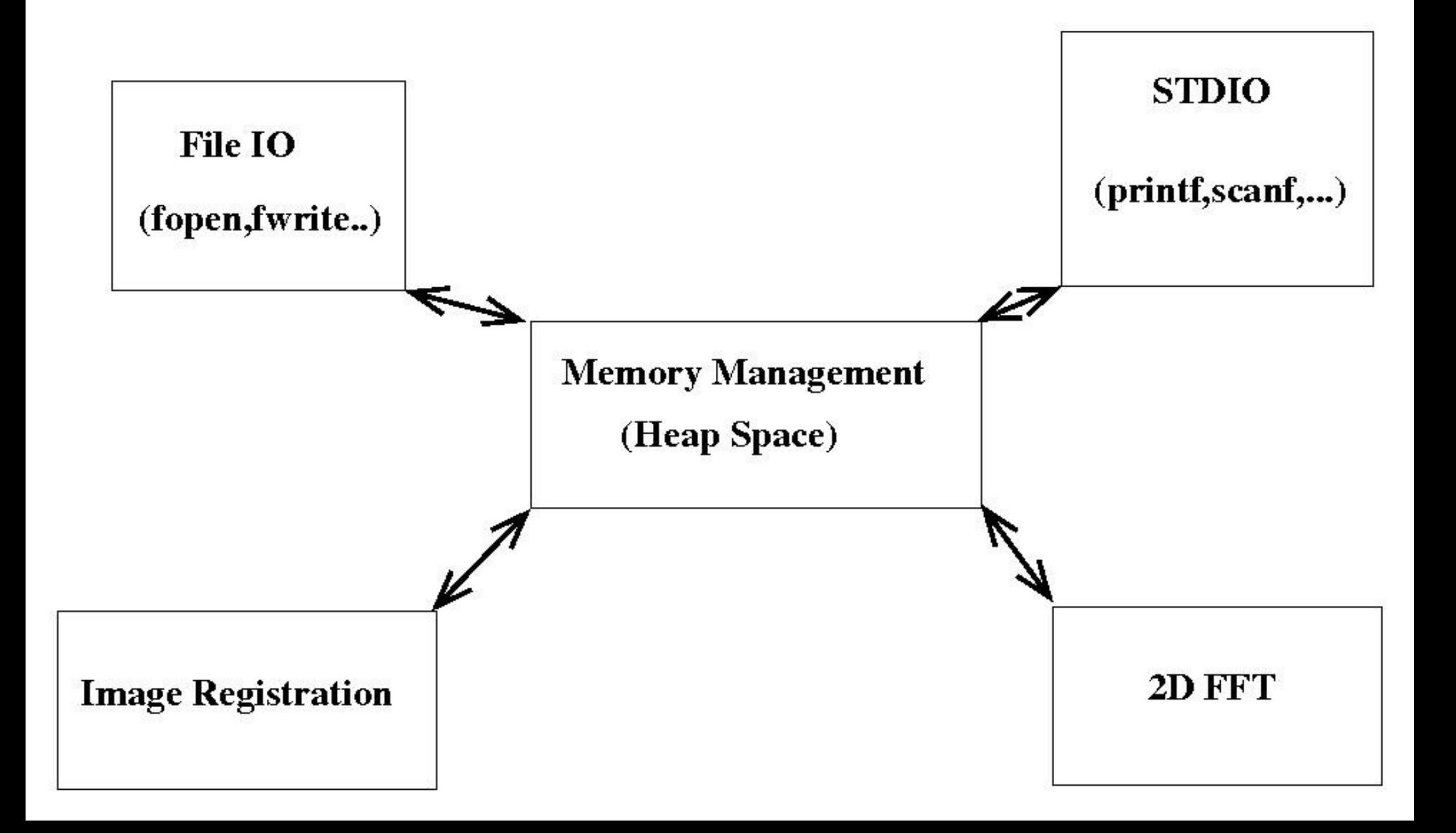

### *Matlab*

- **→ Reads in Image from file into a matrix.**
- ➲ Writes images into a .bin file for FPGA compatibility.
- ➲ Translation of Image by known amount for simulation.
- ➲ Simulation of Image Registration computations.
- **<sup>●</sup> View 2-D FFT computations from FR**

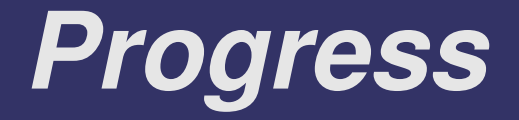

- ➲ FFT peripheral implemented and tested
- ➲ 2D FFT software implemented
- ➲ Translational registration
- **<sup>●</sup>** Interaction with Compact Flash
	- Read and Write
- **<sup>●</sup> Serial User interface implemented**
- ➲ Matlab code written and tested

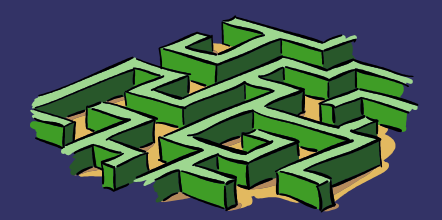

### *Problems*

#### ➲ Xilinx

- Compact Flash operation quirky
- **STDIO operation quirky scanf :(**
- **⇒** Fixed-Point
	- Scaling factors
	- Overflow vs. loss of precision

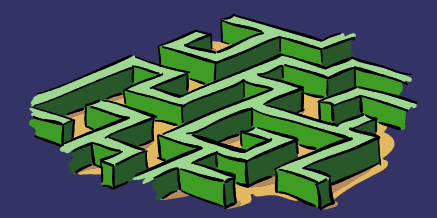

### *Conclusion*

- **<sup>●</sup> 1D FFT works!**
- ➲ 2D FFT works when scaling is correct
- ➲ Matlab code correctly reorientates images and provides translational coordinates
- ➲ Images are usually easily transferable between FPGA board and PC
- **P User interaction is adequate**

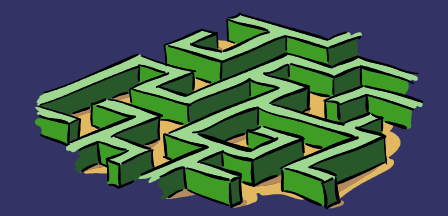

### *Questions??*

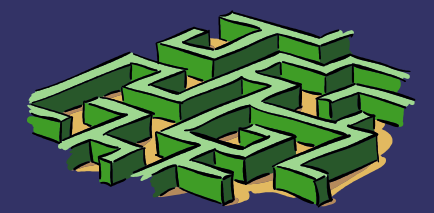